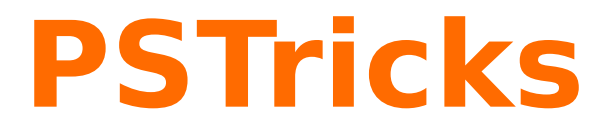

# **Domain Coloring of complex functions version 0.02**

August 22, 2024

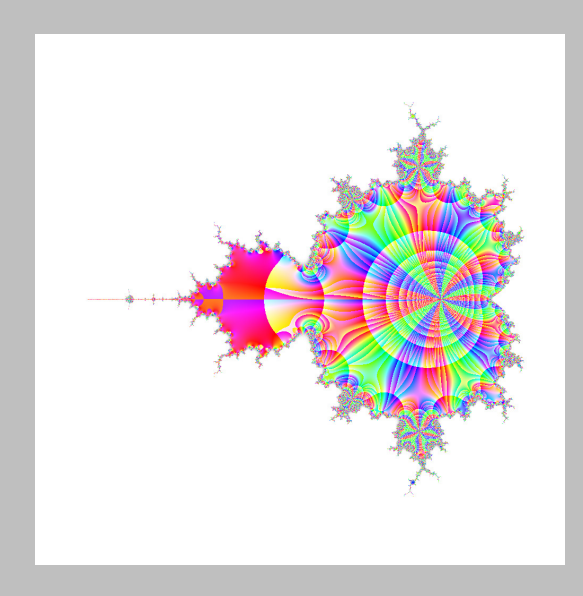

Package author(s): **Herbert Voß**

## **Contents**

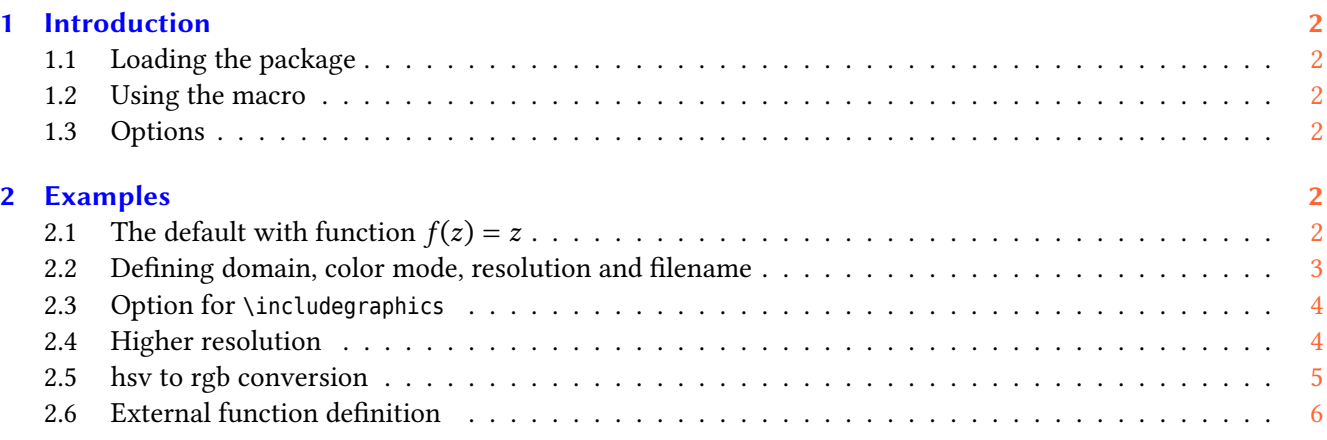

## <span id="page-1-0"></span>**1 Introduction**

This package works only with lualatex!

## <span id="page-1-1"></span>**1.1 Loading the package**

The package domaincoloring creates acolored interpretation of the domain of a complex function. The package itself has no options and should be loaded as usual:

#### \usepackage{domaincoloring}

The needs the following Lua modules:

- domaincoloring.lua the main module
- domaincoloring-complex-numbers.lua for complex math operations
- domaincoloring-functions.lua for predefined complex functions

The function module has to be managed by the user himself, if needed.

## <span id="page-1-2"></span>**1.2 Using the macro**

There is only one macro which does the external call of the Lua program domaincoloring.lua. This program creates the image which is then included into the document. The LATEX-run needs the --shell-escape option to allow the external run of the program to convert the created ppm-file into a png file..

\DomainColoring[options]{complex function in Lua notation}

Every math function has to be preceeded by cmath if it has a complex argument.

## <span id="page-1-3"></span>**1.3 Options**

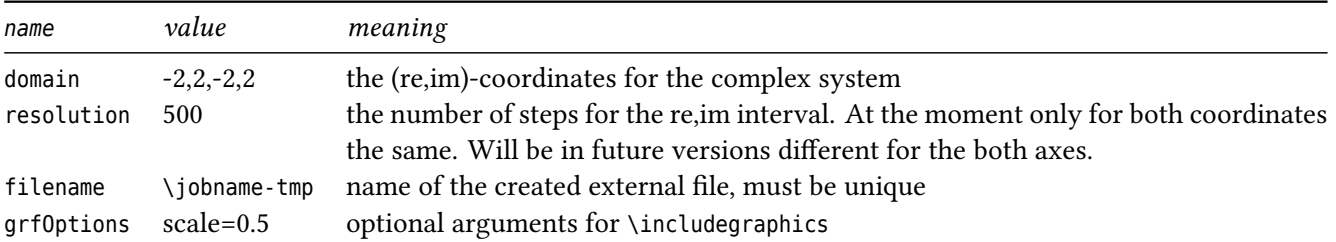

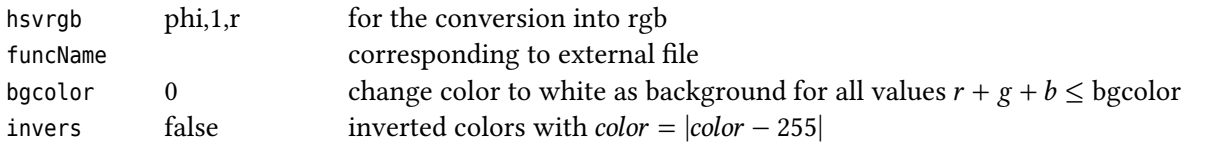

## <span id="page-2-0"></span>**2 Examples**

# <span id="page-2-1"></span>**2.1 The default with function**  $f(z) = z$

\DomainColoring{z}\qquad % default filename \jobname-tmp.png

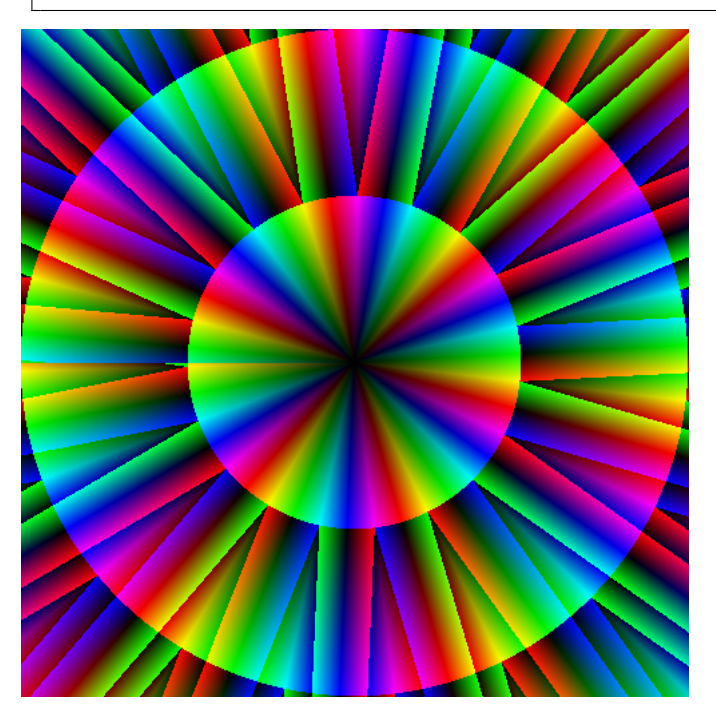

## <span id="page-2-2"></span>**2.2 Defining domain, color mode, resolution and filename**

$$
f(z) = \cos(z)/\sin(z^4 - 1) \tag{1}
$$

in Lua-notation: cmath.cos(z)/cmath.sin(z^4-1).

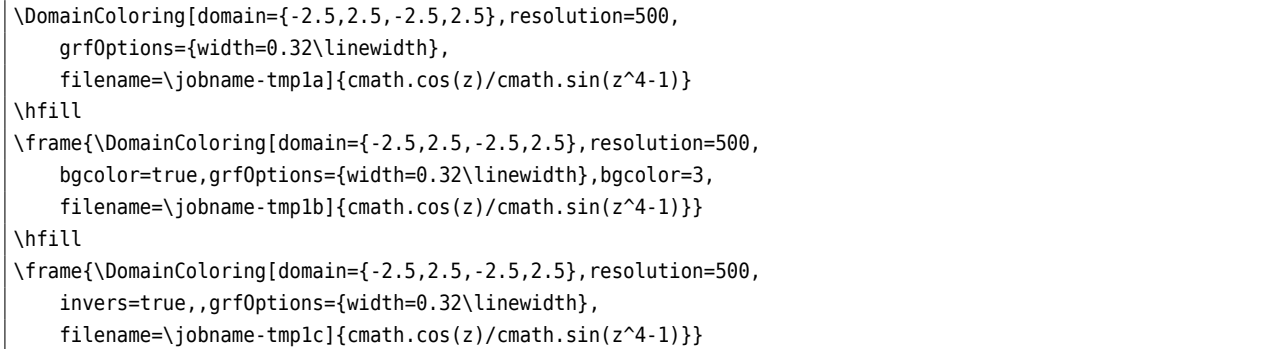

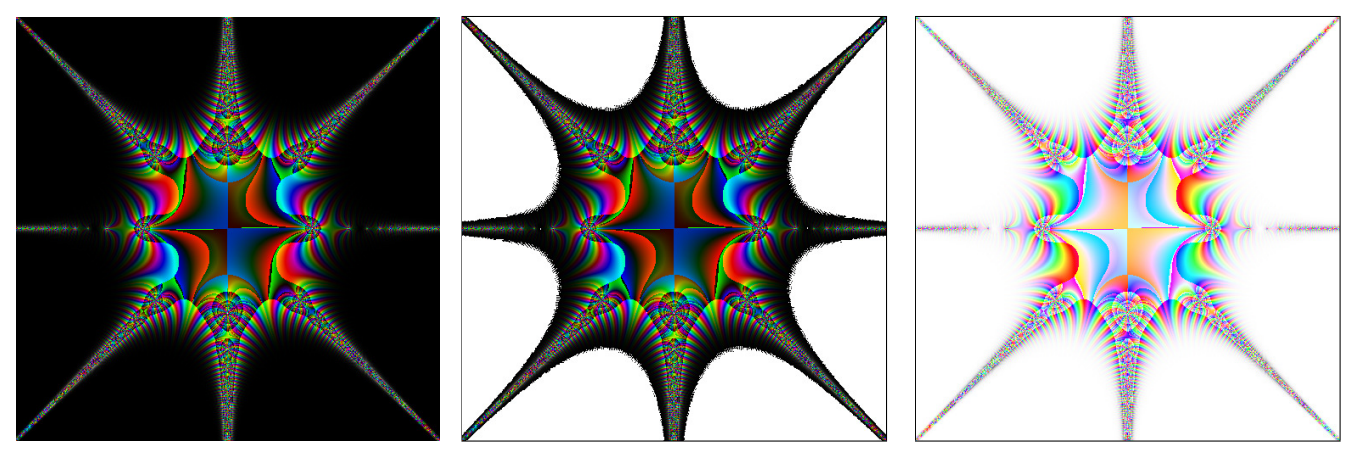

With \bgcolor=<int> all RGB-combinations with a sum  $R + G + B \le$  int are set to the color white.

## <span id="page-3-0"></span>**2.3 Option for \includegraphics**

With grf0ptions one can define optional arguments for \includegraphics:

\DomainColoring[grfOptions={width=0.49\linewidth},filename=\jobname-tmp2a]{cmath.sin(z)}\hfill \hfill

\DomainColoring[grfOptions={width=0.49\linewidth},filename=\jobname-tmp2b]{1/cmath.sin(z)}

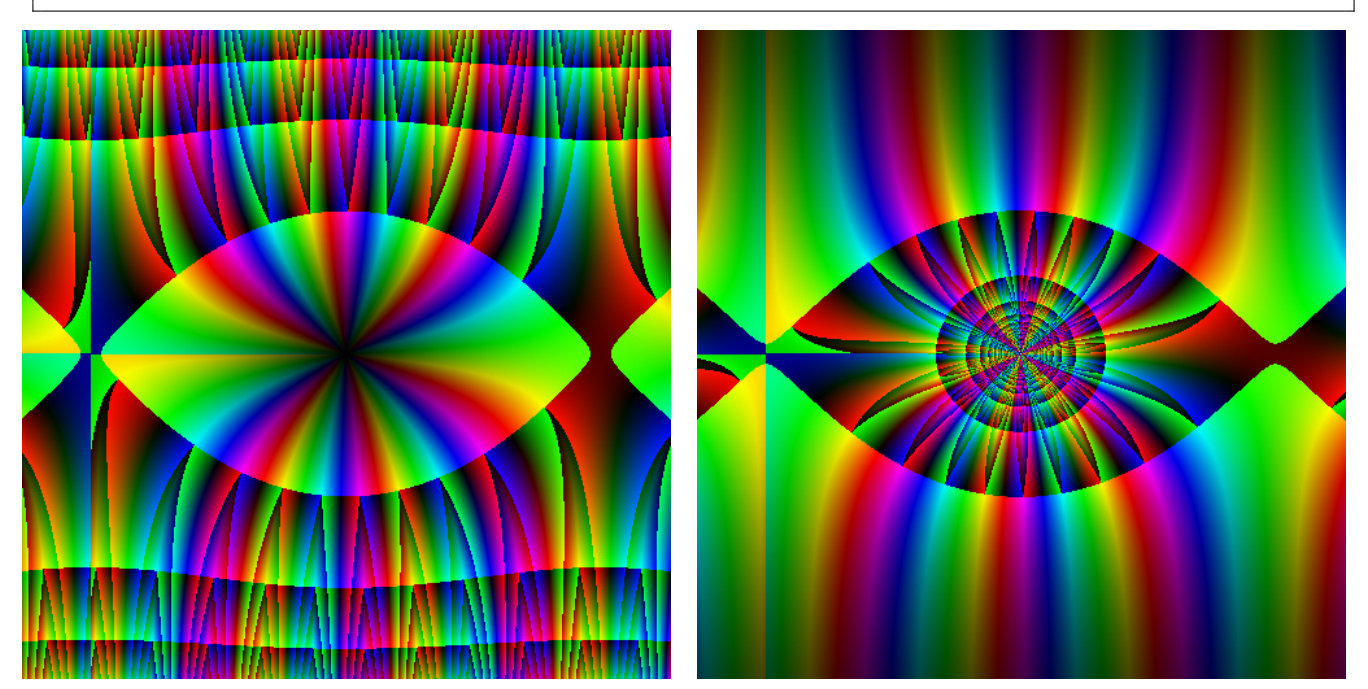

## <span id="page-3-1"></span>**2.4 Higher resolution**

The resolution is more or less the number of pixels for the given domain. In later versions of this package it may be possible to have different values for the two coordinates. By now the one value for resolution is for both axes.

```
\DomainColoring[filename=\jobname-tmp3,resolution=1000,
 grfOptions={width=0.49\linewidth}]{z^3-1}
\hfill
\DomainColoring[filename=\jobname-tmp4,resolution=1000,
 grf0ptions={width=0.49\ll1newidth}}({z+1)^2*({z-1})/({z+i})*(z-i)^2})
```
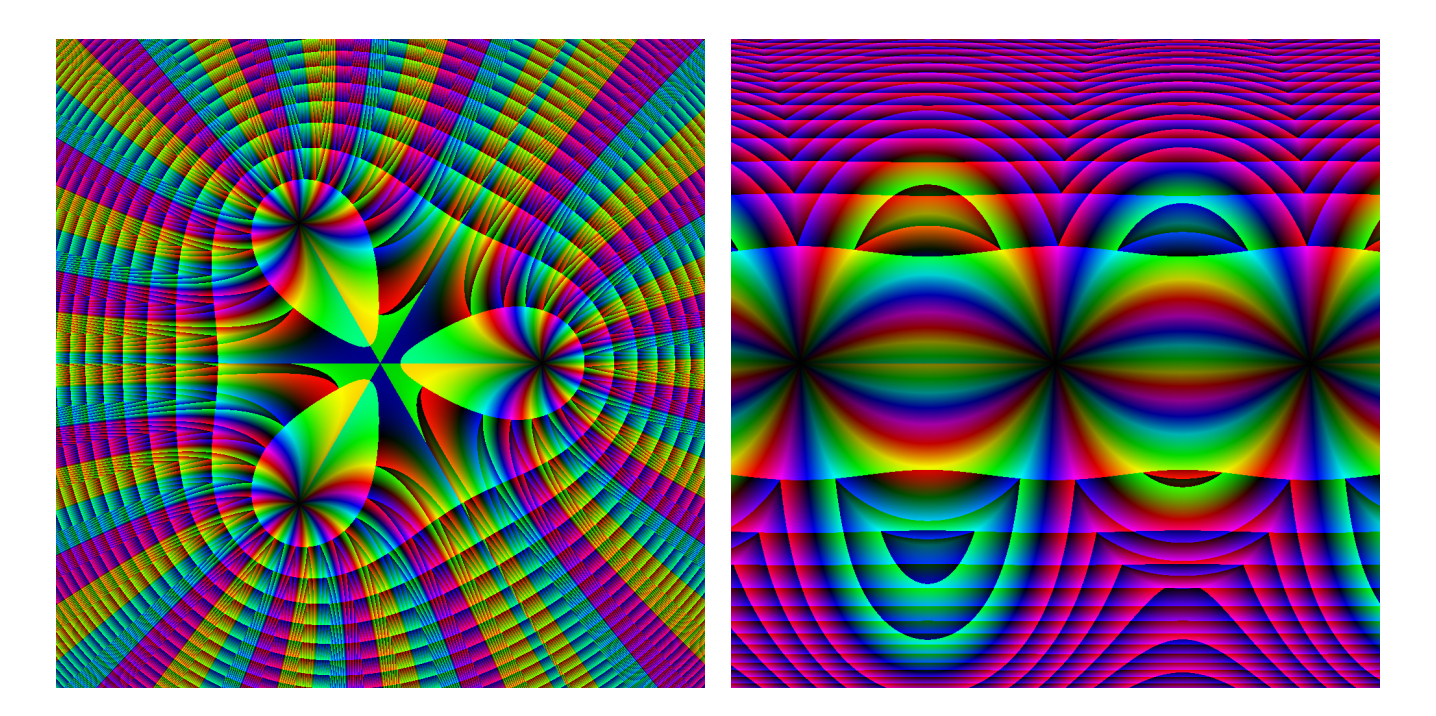

## <span id="page-4-0"></span>**2.5 hsv to rgb conversion**

The color model (Wikipedia)

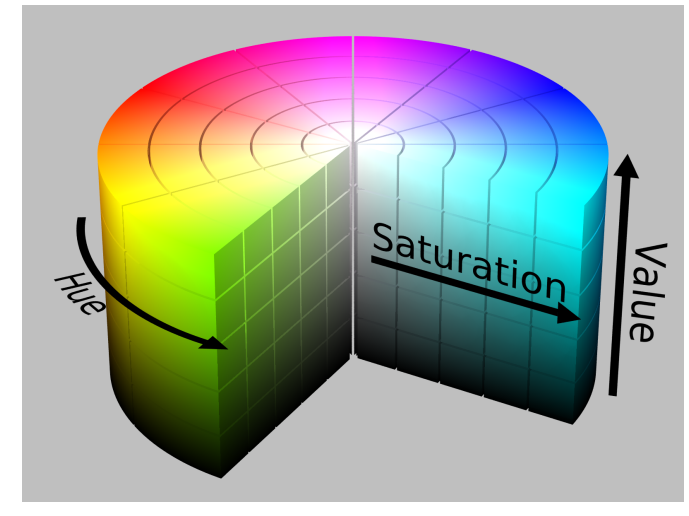

[http://en.wikipedia.org/wiki/File:HSV\\_color\\_solid\\_cylinder\\_alpha\\_lowgamma.png](http://en.wikipedia.org/wiki/File:HSV_color_solid_cylinder_alpha_lowgamma.png)

The complex number  $z = x + iy$  is converted into its trogonometrical representation  $x = r \cdot \cos \phi$  and  $y = r \cdot \sin \phi$ with  $r = \sqrt{x^2 + y^2}$ . The values r and  $\phi$  are now taken as values for the hsv color model with a constant second value for saturation.  $\phi$  is used for hue. For example: hsvrgb=phi, 1, r, which gives

```
\DomainColoring[filename=\jobname-tmp5a,resolution=1000,
  grfOptions={width=0.49\linewidth},hsvrgb={phi,1,r}]{cmath.sin(z)*cmath.sin(0.99*z)}
\hfill
\DomainColoring[filename=\jobname-tmp5b,resolution=1000,
  grfOptions={width=0.49\linewidth}]{cmath.sin(z)*cmath.sin(0.99*z)} % the default
```
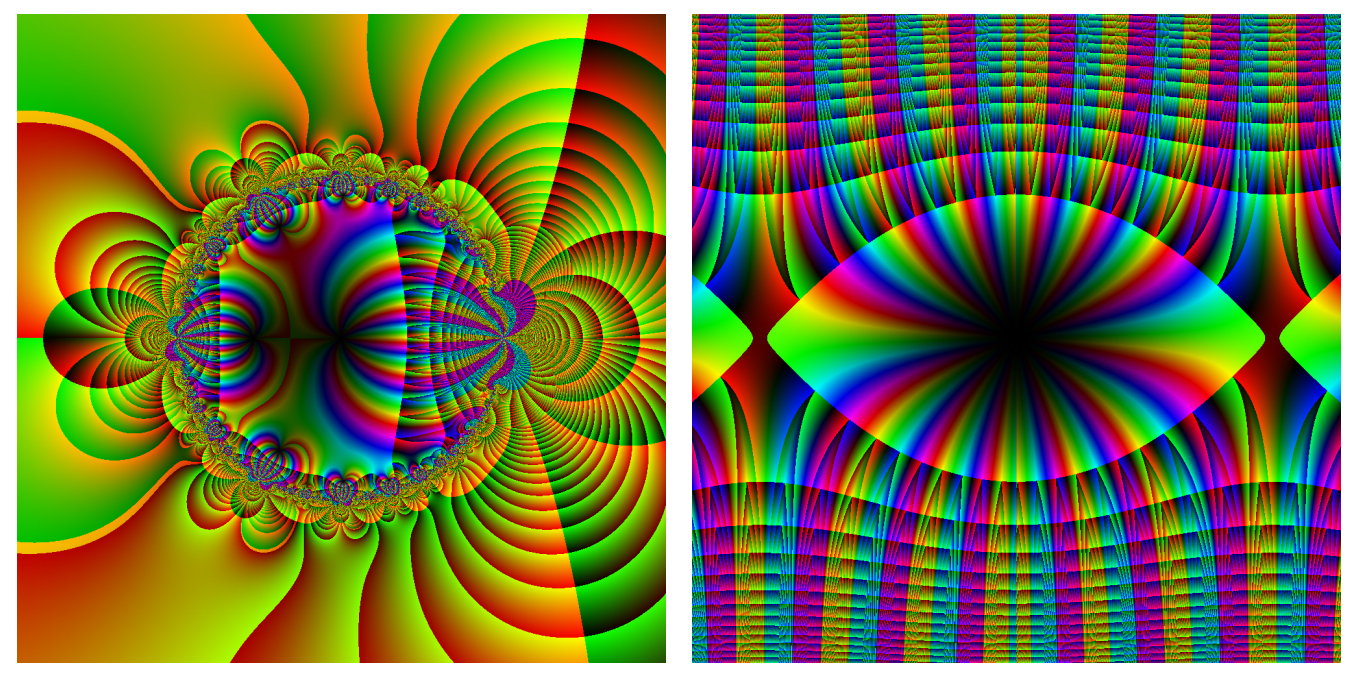

The optional argument hsvrgb must define three values which can use the arguments phi and r in any mathematical combination. It must only be compatible to the Lua math conventions, e.g. hsvrgb={phi+2,0.5,2/r}

## <span id="page-5-0"></span>**2.6 External function definition**

The already existing file domaincoloring-functions.lua collects sone definitions of complex functions  $f(z)$ , which can be used from inside LATEX with the optional argument funcName. In this case the mandatory argument of \DomainColoring has no meaning and can be empty.

```
\DomainColoring[filename=\jobname-tmp6a,resolution=1000,
  domain={-1.5,1.5,-1.5,1.5}, grfOptions={width=0.49\linewidth},
  hsvrgb={phi+2*pi,1,1/r}, funcName=f12]{}% using predefined function
\hfill
\DomainColoring[filename=\jobname-tmp6b,resolution=2000,
  domain={-2.3,0.7,-1.5,1.5}, grfOptions={width=0.49\linewidth},
  hsvrgb={phi+2*pi,1,1/r},funcName=f13]{}
```
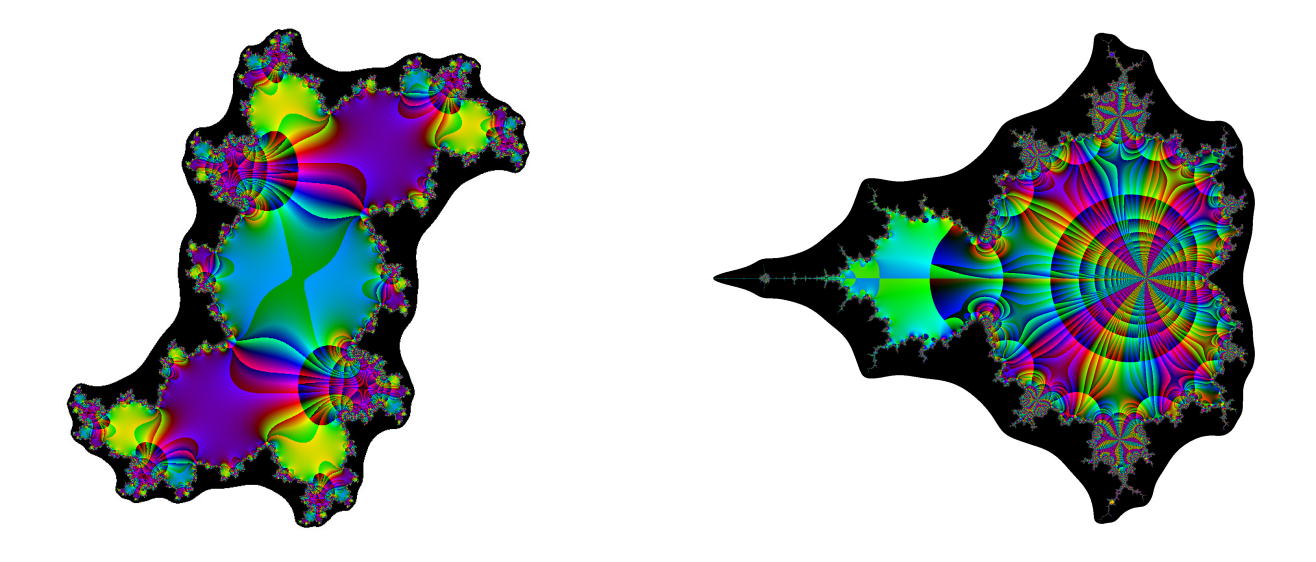

The contents of the function file of the current version of domaincoloring is::

```
-- $Id: domaincoloring-functions.lua 946 2024-08-21 19:32:10Z herbert $
kpse.set_program_name("luatex")
function f0(z)
   return cmath.sin(1/z)*cmath.cos(1/z)/z^3+1/z
end
function f1(z)
    return cmath.cos(z)/cmath.sin(z^4-1)
end
function f2(z)
 local c = \text{complex}(1, -1)local d = \text{complex}(0, 0.28)return cmath.cos(c^2*z^2)/cmath.cos(c*(z-d))
end
function f3(z)
 return z^*(z+i)^2/(z-i)^2end
function f4(z)
 if abs(z) < 0.1 then
   return complex(0.001,0.001)
 else
    return cmath.sin(1/(z*z))
 end
end
function f5(z)
 return cmath.sqrt(1-1/(z*z)+z^3)
end
function f9(z)
```

```
local c = \text{complex}(1, -1)local d = \text{complex}(1,1)return z^2*c^2*(z*c-1-i)/(z*c-2*d)
end
function f10(z)
 local sum = complex(0,0)for n=1,20 do
      sum = sum + z^n/n/(1-z^n)end
 return sum
end
function f11(z)
 local iterateNo = 3
 for n=1,iterateNo do
   z = z^2end
 return z
end
function f12(z) -- julia
 local iterateNo = 15
 for n=1,iterateNo do
   z = z^2 + \text{complex}(0.25, -0.5)end
 return z
end
function f13(z) -- mandelbrot
 local iterateNo = 15
 local c = zz = \text{complex}(0, 0)for n=1,iterateNo do
   z = z^2 + cend
 return z
end
```
#### **References**

- [1] Konstantin Poelke and Konrad Polthier. *Domain Coloring of Complex Functions*. Aug. 18, 2024. url: [https:](https://www.mi.fu-berlin.de/en/math/groups/ag-geom/publications/db/ieee_article_old_low_v3_1.pdf) [//www.mi.fu-berlin.de/en/math/groups/ag-geom/publications/db/ieee\\_article\\_old\\_low\\_v3\\_1.pdf](https://www.mi.fu-berlin.de/en/math/groups/ag-geom/publications/db/ieee_article_old_low_v3_1.pdf) (visited on 08/18/2024).
- [2] vismath. *Thema Domain Coloring*. Aug. 18, 2024. URL: <https://www.vismath.eu/de/blog/domain-coloring/> (visited on 08/18/2024).
- [3] WIKIPEDIA. *DOmain Coloring*. Aug. 18, 2024. url: [https://en.wikipedia.org/wiki/Domain\\_coloring](https://en.wikipedia.org/wiki/Domain_coloring) (visited on 08/18/2024).